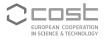

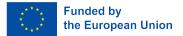

#### UniDive Training School Course 3.6

## **Documentation and Discussion on Git**

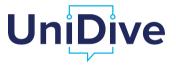

Daniel Zeman, Agata Savary

zeman@ufal.mff.cuni.cz https://unidive.lisn.upsaclay.fr/

| D. Zeman, | A. Savary |
|-----------|-----------|
|           |           |

## Outline

- Ocumenting a UD language on GitHub
- Ocumenting a UD treebank in README
- Ocumenting a PARSEME corpus in README
- OD GitHub issues
- PARSEME GitLab issues

-

- One set of language-specific guidelines per language (not per treebank!)
  - Multiple treebanks/teams? Talk to each other!
  - ▶ Not possible? Document differences, do not make them invalid (at least initially).
  - Long term:
    - \* Consensus in UD / language family group / several teams of one language?
    - $\star \Rightarrow$  New rule in the validator even if some data providers are not reachable
    - $\star \Rightarrow$  Their treebanks become "LEGACY", must be fixed in 4 years, can be adopted by new maintainer

- Mandatory: One page summary of language-specific guidelines
  - E.g. https://universaldependencies.org/cs/index.html
  - Template available
  - Certain minimum size required
  - See links from https://universaldependencies.org/guidelines.html
  - Ideally all the other language-specific pages should be linked from this one

-

- Mandatory: One page summary of language-specific guidelines
  - E.g. https://universaldependencies.org/cs/index.html
  - Template available
  - Certain minimum size required
  - See links from https://universaldependencies.org/guidelines.html
  - Ideally all the other language-specific pages should be linked from this one
- Mandatory:
  - A page for each language-specific feature
    - ★ That is: Feature not already documented globally
    - \* Or feature that is documented globally but we need it with **extra values**
  - A page for each dependency relation subtype
    - ★ Unless already documented globally

3

4/15

医脊髓下的 医医外周下的

- Mandatory: One page summary of language-specific guidelines
  - E.g. https://universaldependencies.org/cs/index.html
  - Template available
  - Certain minimum size required
  - See links from https://universaldependencies.org/guidelines.html
  - Ideally all the other language-specific pages should be linked from this one
- Mandatory:
  - A page for each language-specific feature
    - ★ That is: Feature not already documented globally
    - \* Or feature that is documented globally but we need it with **extra values**
  - A page for each dependency relation subtype
    - ★ Unless already documented globally
- Optional: Language-specific version of a globally documented UPOS / feature / relation
- Optional: Other language-specific pages as needed

## Where to Edit Docs?

- universaldependencies.org automatically generated from the docs repository (branch pages-source) on GitHub
- Treebank contributors have push access there
- Website typically regenerated in 2–5 minutes after push
- Unfortunately this week it is broken and we are waiting for the maintainer to fix it
  - Fortunately the mandatory parts are checked directly in the docs repo, so no problem for validation

-

• • = • • = •

## Where to Edit Docs?

- universaldependencies.org automatically generated from the docs repository (branch pages-source) on GitHub
- Treebank contributors have push access there
- Website typically regenerated in 2–5 minutes after push
- Unfortunately this week it is broken and we are waiting for the maintainer to fix it
  - Fortunately the mandatory parts are checked directly in the docs repo, so no problem for validation
- Etiquette:
  - > Do not directly edit universal guidelines (create pull requests if necessary)
  - Same for languages you do not work on
  - Within your language(s), edit directly if there is consensus
  - Be careful: Some parts must be machine-readable (recognizable by the validator)

不得下 化医下不压下

-

• Optional: Language-specific version of a globally documented UPOS / feature / relation

#### Never ever create files named AUX.md or aux.md!

- Illegal on some operating systems
- ► ⇒ people could not clone the docs repo there!
- Instead, AUX\_.md (aux\_.md) with redirect directive inside

ъ

何トイヨトイヨト

### How to Edit Docs?

- Overview: https://universaldependencies.org/contributing.html
- MarkDown syntax:

https://daringfireball.net/projects/markdown/syntax

• Style guidelines: https:

//universaldependencies.org/contributing.html#style-guidelines

• Examples with dependency trees:

https://universaldependencies.org/visualization.html

- Lang-spec mandatory: https://universaldependencies.org/ contributing\_language\_specific.html
  - Copy an existing page
  - > Pay attention to headings of feature values and to formatting of examples

3

## **Registering Features, Relations, Auxiliaries**

- Only documented features can be registered
- Only registered features will be accepted by the validator
  - Error in documentation will block the feature!
- Features: https://quest.ms.mff.cuni.cz/udvalidator/cgi-bin/ unidep/langspec/specify\_feature.pl
- Dependency relations: https://quest.ms.mff.cuni.cz/udvalidator/ cgi-bin/unidep/langspec/specify\_deprel.pl
- Auxiliaries and copulas: https://quest.ms.mff.cuni.cz/udvalidator/ cgi-bin/unidep/langspec/specify\_auxiliary.pl
- Enhanced case-marked relations: https://quest.ms.mff.cuni.cz/ udvalidator/cgi-bin/unidep/langspec/specify\_edeprel.pl

医脊髓下的 医下颌下的

-

# **Treebank Specific Pages**

- Automatically generated at release time
  - Do not edit them, it will be overwritten
  - Edit treebank README instead
- Treebank hub page generated from README.md and from the data
- Thousands of statistics and examples generated from data ٢
- Comparison of multiple treebanks of one language

ъ

## Documenting a UD Treebank in README

- Partially prescribed structure
- Mandatory metadata at the end
- See the Release Checklist
  - https://universaldependencies.org/release\_checklist.html# the-readme-file

3

## Documenting a PARSEME corpus in README

- Each PARSEME corpus contains a REDAME . md file, maintained by the Language Leaders
- Compulsory items in REDAME . md
  - Source corpora and text genres
  - Format
    - \* For each CUPT column: was the annotation automatic or manual?
    - For the UPOS, FEATS and DEPREL columns: reference to the UD version (e.g. 2.11) or the UDPipe model (e.g. greek-gdt-ud-2.5-191206)
  - License
  - Authors and contact to the Language Leader
  - Paper to cite when using the treebank
  - Known issues and future work
  - Change log changes introduced in each version with respect to the previous version
- Example: https://gitlab.com/parseme/parseme\_corpus\_pt

3

医脊髓下的 医下颌医下

### PARSEME Gitlab issues

- The PARSEME guidelines were conceived to be universal, that is, all languages should be able to use the **same guidelines**
- Annotator teams should try to **follow them strictly**, regardless of their previous background or a particular linguistic theory; there should be as little personal interpretation as possible
- Some languages may have phenomena that are not correctly or **not** at all **covered in the guidelines**
- Doubts may arise about **unclear tests**, borderline cases, etc.
- Language Leaders and annotators can participate in enhancing the guidelines
- The PARSEME guidelines Gitlab issues are meant for this (note the labels): https://gitlab.com/parseme/sharedtask-guidelines/-/issues

3

4 御下 4 国下 4 国下

#### PARSEME Gitlab issues

| ← → C 🐮 https://gitlab.com/parsem    | ve/sharedtask-guidelines/-/issues                                                                   | O open) DIST test too vague                                                                                                    |  |
|--------------------------------------|----------------------------------------------------------------------------------------------------|----------------------------------------------------------------------------------------------------|--|
| 🌣 Settings 🗀 Filmy 🗅 Wakacje 🗅 P     | rzepisy 🗅 Idioms 🗅 Dom 🗅 Taniec 🗅 Zdrowie 🗅 Muzyka 🗅 Prezenty 🗅 Ekologia                            | Savary changed the description 2 months ago                                                                                                    |  |
| ₩ 🗆 + 🙆                              | 📼 parseme / 🐋 sharedtask-guidelines / Issues                                                        | Savary @agata.savary - 4 weeks ago Author Owner O 🖒 🖉 🚦                                                                                                    |  |
| D   \$\$   ⊠ 9     Q Search or go to | Open 41     Closed 75     All 116            \begin{tabular}{lllllllllllllllllllllllllllllllllll    | Or maybe should we rather say:<br>Can you replace the candidate expression with a number of single words, taken from a relatively large semantic class, which are<br>clearly nouns, so that the sentence remains grammatical? If so, the candidate expression has the nominal distribution. Same for<br>adjective, advertise, ex-                                                                        |  |
| Project                              | bounder of miler resarding versioning     #120 - created 8 hours ago by Furkan Akkurt               | Savary mentioned in Issue #118 4 weeks ago                                                                                                    |  |
|                                      | Syntactic tests NMWE.9 to NMWE.11 are unclear and too detailed #119 - created 1 month ago by Savary | Wighting (increase) wereka sepo<br>Infind the ratio of a 4 "frequent" single-word synonym somewhat tricky. Same for "meaning shift of the sentence [that] is predictable<br>from the replacement". I prefer the second wording.                                                                                                    |  |
| 🖯 Plan 🗸 🗸                           | Nominal MWE                                                                                         | 🛞 Francis Bond @fcbond · 4 weeks ago 💿 🕤 / :                                                                                                    |  |
| Issues 41<br>Issue boards            | DIST test too vague<br>#118 - created 2 months ago by Savary<br>(All Languages)                     | Maybe we can add somethining more from the external point of view:<br>Does this expression typically appear in positions normally filled by nouns (or noun phrases), that is, subject, object or other<br>complement of a verb, complement of a preposition?<br>• The forget me not was blue<br>• I hated the attorney general<br>• I gave it to protecher in low<br>• They were an kilot, a basket case |  |
| Milestones  Code                     | Order of tests #117 - created 3 months ago by Verginica M.     Nominal MWE                          |                                                                                                    |  |

æ

# Editing examples in the PARSEME guidelines

- You may create an account in the PARSEME guidelines page (inform Agata)
- If you are logged in, you can add, delete or edit examples in your language

| Annotation guideline                                                                                                    | ×<br>Edit example:<br>5.1_A_test-s1-no_0[PL]                                                                                                    |
|----------------------------------------------------------------------------------------------------|----------------------------------------------------------------------------------------------------|
| Structural tests (S)<br>Structural tests are quite simple preliminary tests that help determining the syntactic structure i<br>category-specific dentification tests. In practice, annotators will rarely need them since they will al<br>when they identify it.<br>Test S.1 - [HEAD] - Syntactic head                                                                                                    | Content' : pluć Hapać negative example                                                                                                    |
| Does the candidate contain a unique verb functioning as the <u>functional syntactic head</u> of the whok<br><b>INO</b> → Apply the VID-specific tests<br>(KN) copy<br><i>ID</i> prety-print → there is an unusual case of an adjective modifying a verb<br>to drink and drive → none of the verbs is clearly the head, as there is no universally accept<br>NUL copy<br><i>INO</i> on a laten leven ① → none of the verbs is clearly the head, as there is no universally accept<br>plust if space ① → none of the verbs is clearly the head, as there is no universally accept | Transitioration : (text)  Mmmmh empty ?.  Detete Example  Example |

#### **UD GitHub Issues**

- Each repo has an Issue Tracker
- General guidelines questions  $\Rightarrow$  **docs** issue tracker
- Language-specific guidelines ⇒ still **docs** issue tracker!
  - ... even if there is only one treebank for the language
- Treebank-specific issue trackers are only for reporting bugs in (or questions about) the particular treebank

• • = • • = •